## **Xray for Jira Jenkins Plugin 2.5.0 Release Notes**

## **16 July 2021**

The Xray team announces the release of **Xray for Jira Jenkins Plugin v2.5.0.**

## **Download it [here](https://repo.jenkins-ci.org/releases/org/jenkins-ci/plugins/xray-connector/2.5.0/xray-connector-2.5.0.hpi).**

## Features in this release

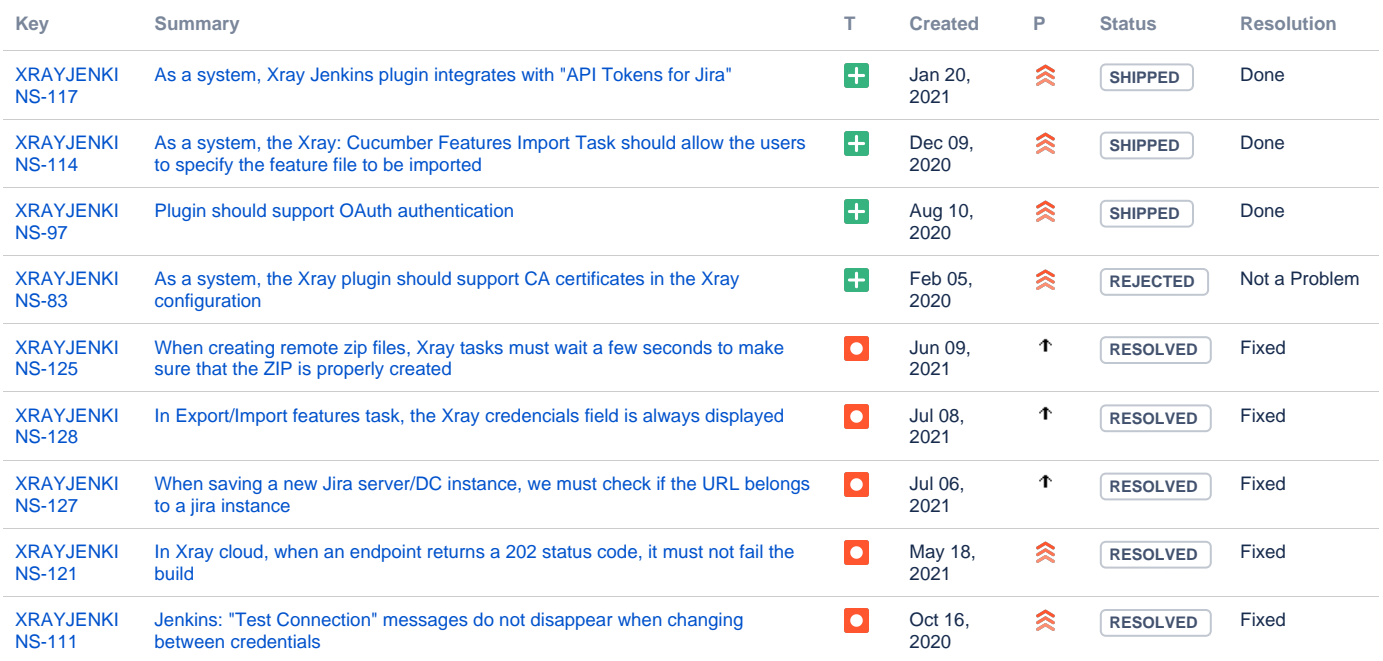

[9 issues](https://jira.getxray.app/secure/IssueNavigator.jspa?reset=true&jqlQuery=project+%3D+XRAYJENKINS+and+fixVersion+%3D+%22Jenkins+R2.5.0%22+and+level+is+EMPTY+order+by+issuetype+desc+++++++++++++++&src=confmacro)